# Die Cloud für die Bearbeitung von Office-Dokumenten in der Schule

Tom.Schardt@brk.nrw.schule Medienberatung der BezReg Köln - 09/2023

Ablage: edudocs.de – MB Bonn - 05\_Material – Microsoft365 – Die Cloud in der Schule.pdf

#### **Dokumente bearbeiten: früher, analog**

Gefäß: Regal Büro Struktur: Ordner Gegenstand: Dokument/Blatt Bearbeitung: Brille/Stift

Zugriff: nur im Büro ohne Internet ;) Sicherheit: Büroschlüssel pers. Kennen

Kooperation: im Dokument

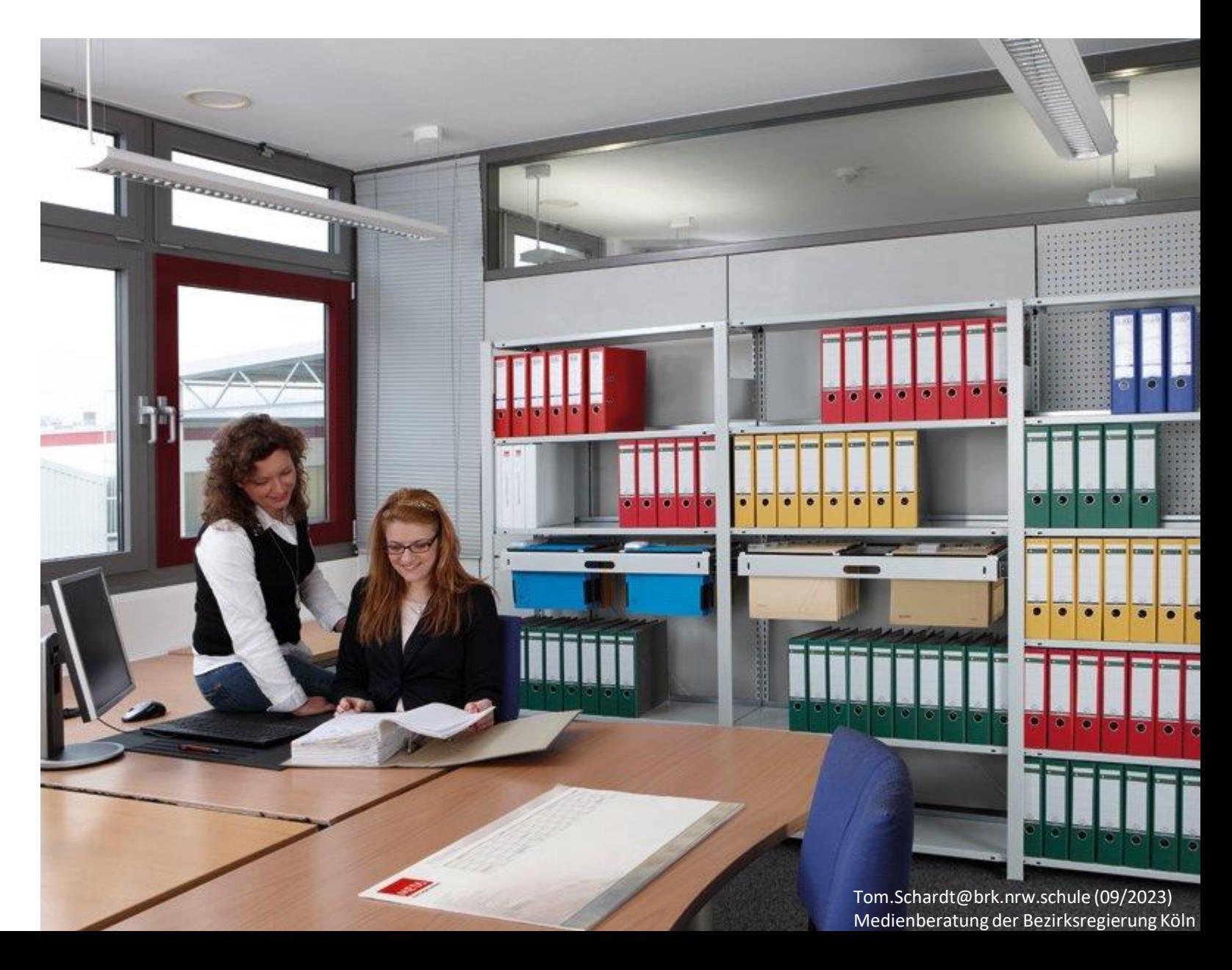

#### **Dokumente bearbeiten: heute, lokaler PC bzw. Notebook**

Gefäß: **Festplatte im PC/Notebook** Struktur: Ordner Gegenstand: Dokument/Datei Bearbeitung: Programm/Word installiert Zugriff: **nur lokal am PC ohne Internet** Sicherheit: Windows-Anmeldung Verschlüsselung Kooperation: Email lokale Kopien

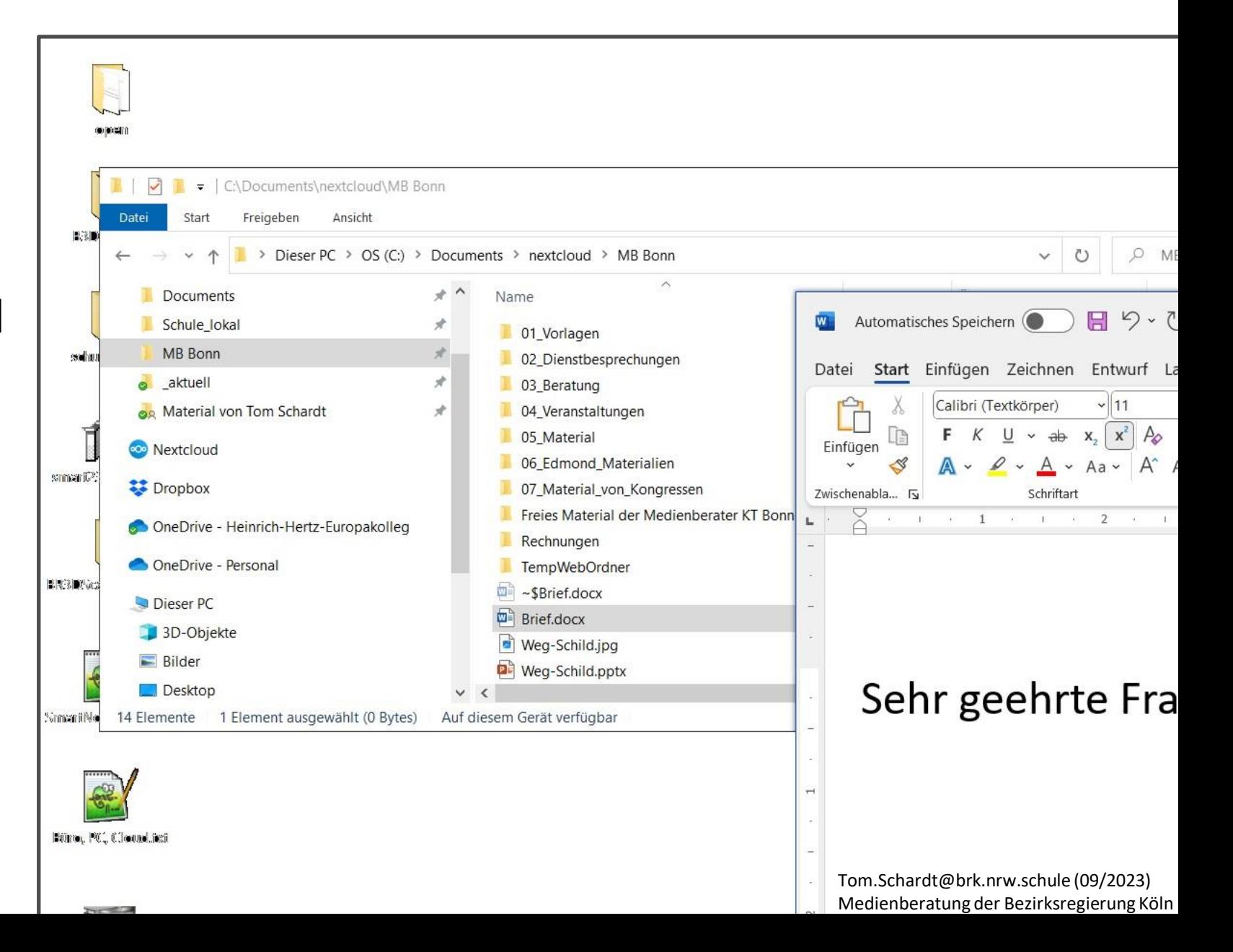

# **Dokumente bearbeiten: zunehmend online / in der Cloud**

MB Bonn - Dateien - Medienbe X  $\pm$  Webbrowser = Firefox, Chrome (kein Edge oder Safari) Gefäß: **Cloud (DropBox)**  $\mathcal{C}$ ⋒  $O<sub>G</sub>$ https://edudocs.de/medienberatung-bonn/apps/files/?dir=/MB Bonn&fileid=200 **(viele Festplatten) Brief.docx** 医 O Struktur: Ordner  $\mathcal{C}$  $\leftarrow$  $\rightarrow$ MB Bonn  $\leq$ Ξ< Alle Dateien Gegenstand: Dokument/Datei Bearbeiten Datei Name -**Q** Neueste Bearbeitung: Webbrowser-App/ 日口号  $DQ$  $\bigstar$  Favoriten Word-Online 06 Edmond Materialien  $\blacktriangleleft$  Freigaben Zugriff: **überall, bel. Gerät** 07 Material von Kongressen Schlagworte **nur mit Internet** Freies Material der Medienberater KT Bonn  $\bullet$  Geteilt mit Kreisen Sicherheit: Browser-Rechnungen Anmeldung TempWebOrdner Verschlüsselung Brief.docx Kooperation: im Dokument weg-Schild.jpg Weg-Schild.pptx Gelöschte Dateien Tom.Schardt@brk.nrw.schule (09/2023) Medienberatung der Bezirksregierung Köln10 Ordner und 3 Dateien

⋒

Sehr geeh

### **Dokumente bearbeiten: Vergleich PC vs. online/Cloud**

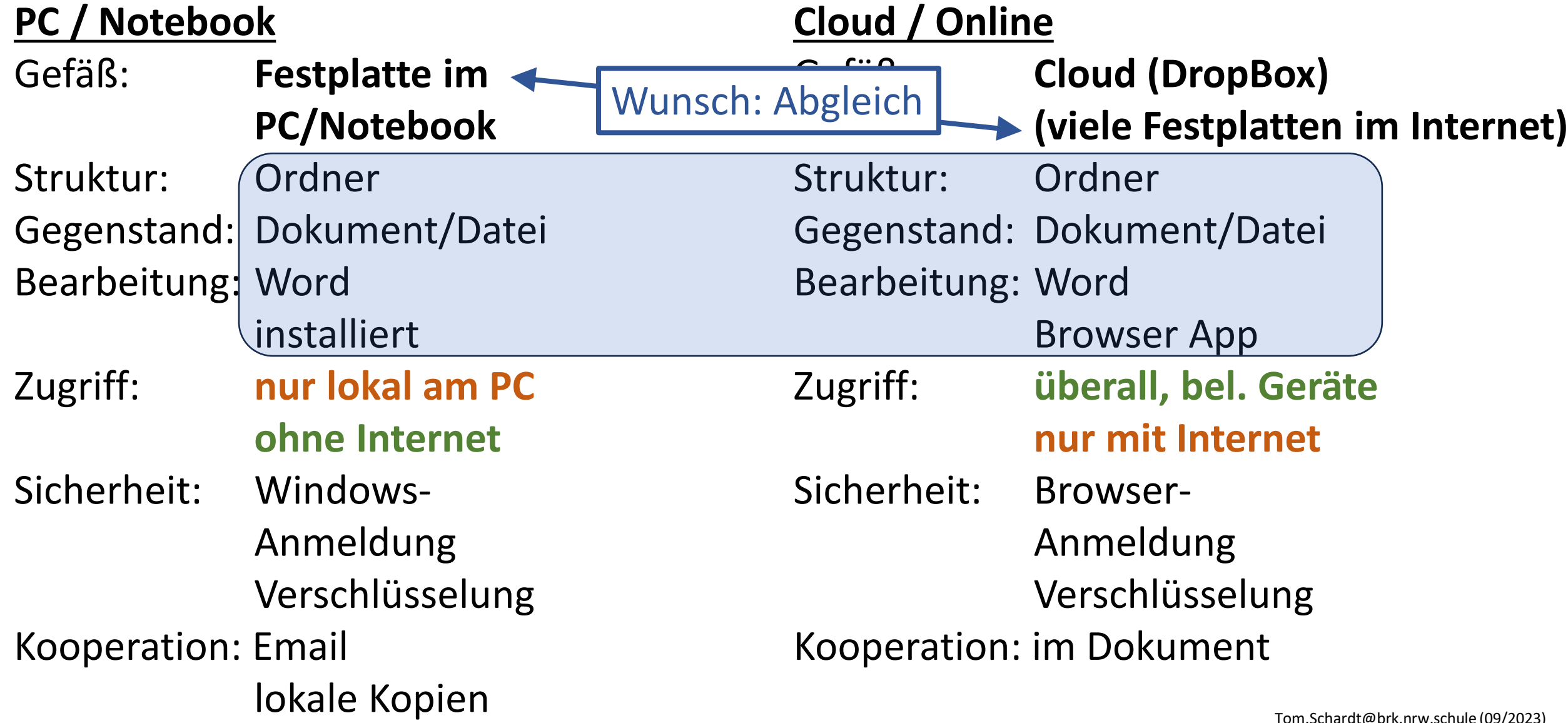

Tom.Schardt@brk.nrw.schule (09/2023) Medienberatung der Bezirksregierung Köln

#### **Synchronisation von lokaler und Online-Version der Datei**

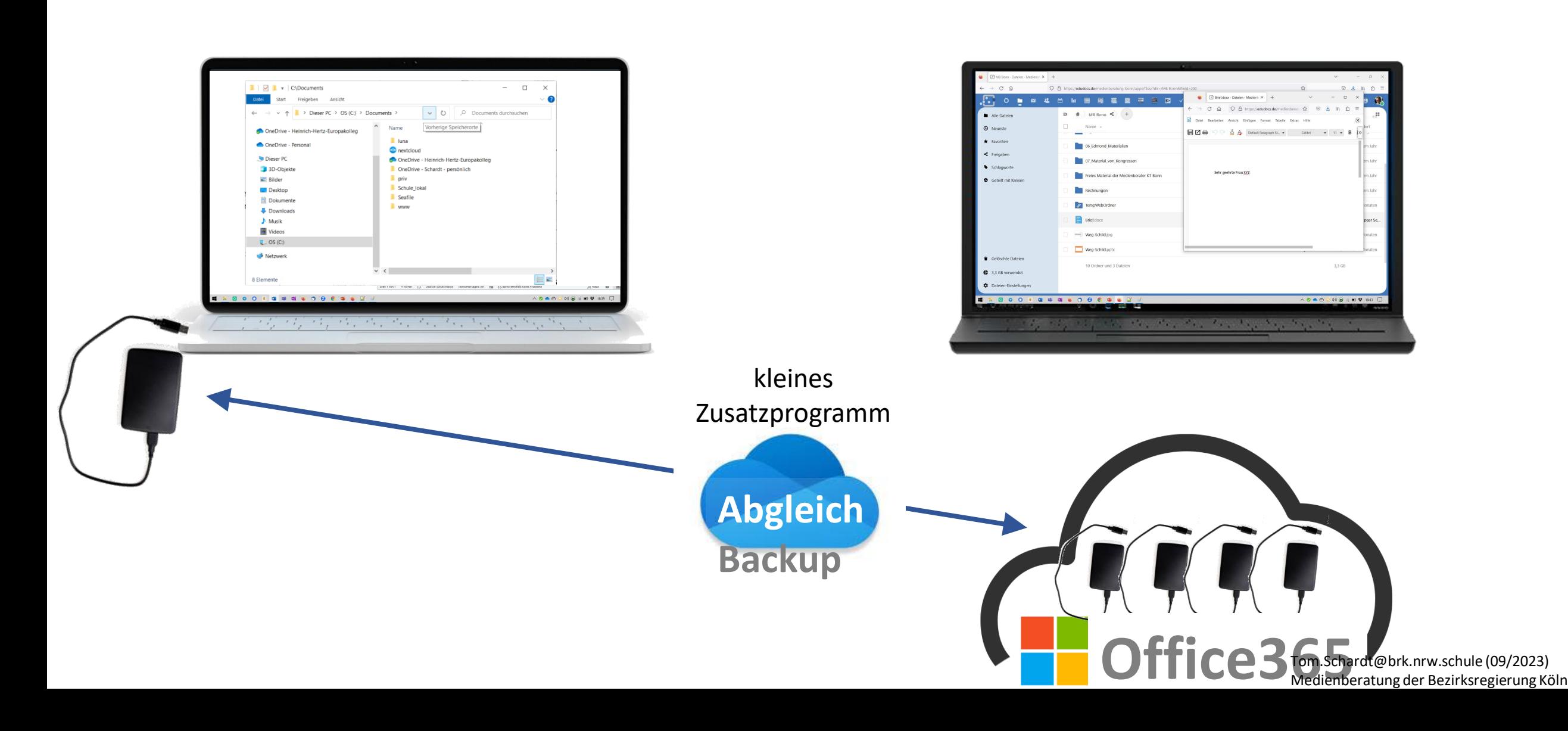

### **Synchronisation auch mit dem IPad**

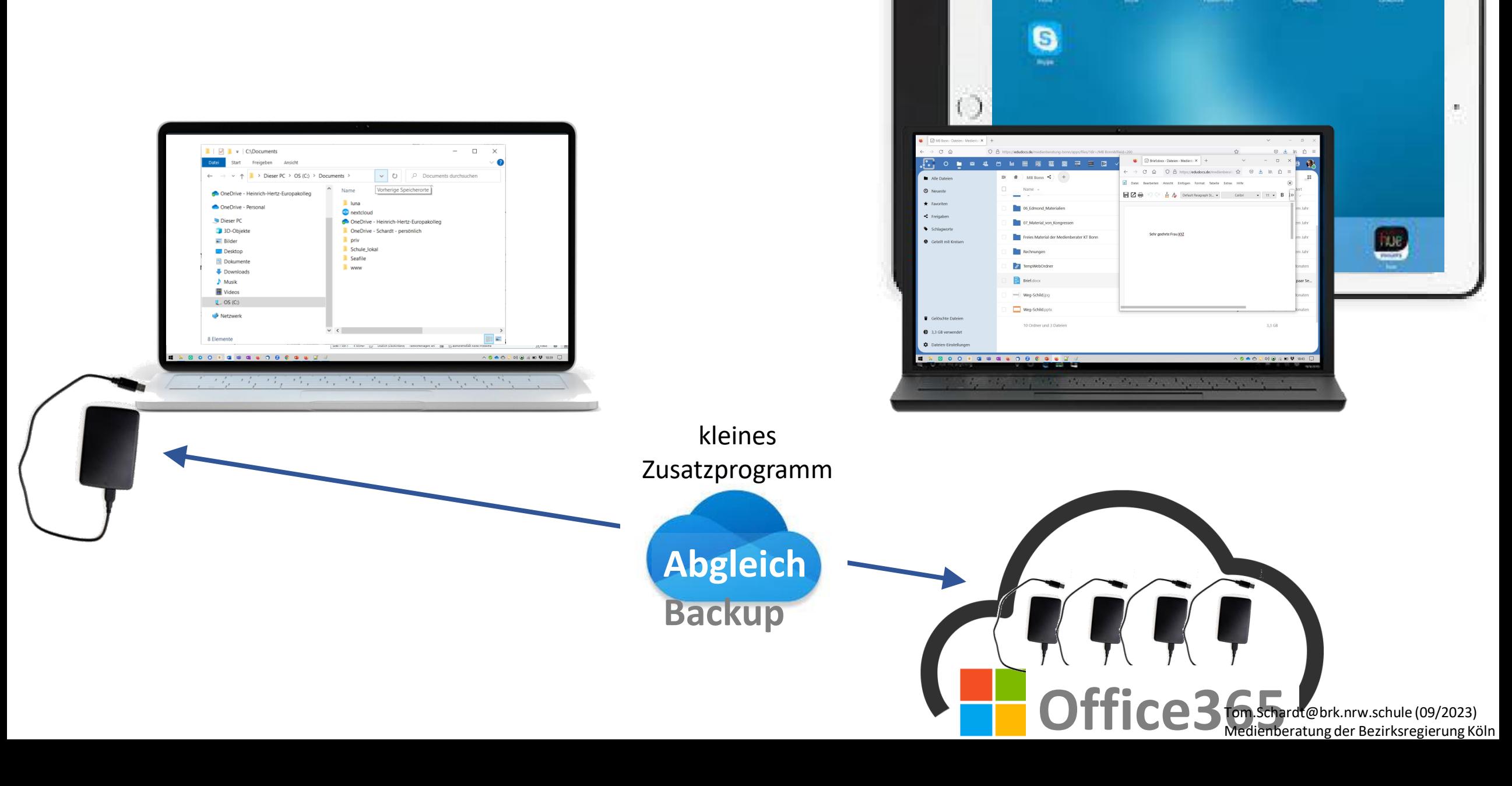

¢

 $\bullet$ 

粵

## **Synchronisation ausgewählter Dateien/Ordner**

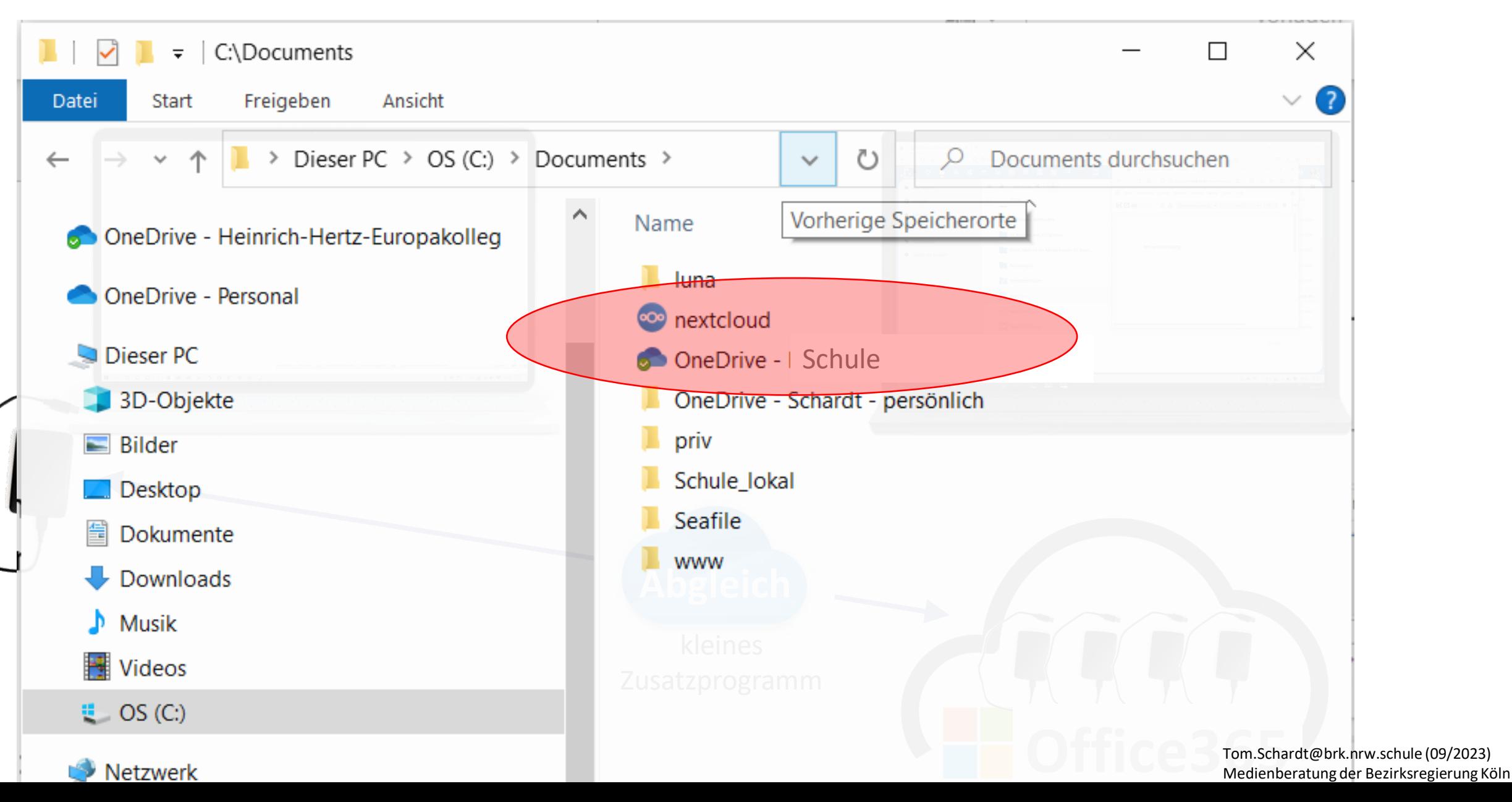